норма и фактическая выработка составили по восемь часов каждая, но, тем не менее, подтверждены только два из восьми уроков.

Использование подобного модуля в электронном журнале, значительно упрощает работу, связанную с подсчётом времени. Больше не нужно заглядывать в журнал и подсчитывать часы вручную. Автоматизированная система всё сделает сама, при этом, не ошибившись в подсчётах. Подобная информационная система в будущем, посредством различных API, может быть внедрена в бухгалтерские приложения. Таким образом, процесс, начиная от внесения выработанных часов, и, заканчивая начислением заработной платы, будет полностью автоматизирован.

# ЛИТЕРАТУРА

1. История табельного учета [Электронный ресурс] / HABR.COM – 2013. – Режим доступа: habr.com/ru/post/177987. – Дата доступа: 15.04.2019 г.

2. Табель [Электронный ресурс] / WIKIPERDIA.ORG – 2016. – Режим доступа: wikipedia.org/wiki/Табель – Дата доступа:  $15.04.2019$   $\Gamma$ 

3. Информационная система [Электронный ресурс] WIKIPERDIA.ORG  $-$  2014.  $-$  Peжим доступа: wikipedia.org/wiki/Информационная\_система - Дата доступа:  $15.04.2019$   $\Gamma$ .

УДК 004.42

Студ. И.И. Разумовский Науч. рук. проф. И. Г. Сухорукова (кафедра информационных систем и технологий, БГТУ)

# **- --)+ «POSTIM.BY»**

Если раньше интернет пространство характеризовалось наличием строго информационного контента, который представлял ценность для небольшой группы пользователей (да и интернет, собственно, был лишь у единиц), то сейчас здесь можно встретить множество развлекательных интернет-сайтов. Причем их в Сети значительно больше, чем каких-либо других. Скорее всего, это оправдано тем, что людям больше нравится развлекаться, веселиться и смеяться, в чем нет ничего плохого, напротив — только хорошее. И если ранее это были банальный и скучный текст в виде анекдотов и небольшой истории, то сейчас это изображения, видео и даже флэш-анимации.

#### Секция информационных технологий

Порталами называются web-сайты, которые выступают в качестве единого источника для всей информации в конкретной области. Качественный web-портал предлагает пользователю широкий спектр информации, расположенной таким образом, который будет наиболее удобным для доступа пользователя. В условиях правильной разработки, внедрения и поддержки, web-портал становится отправной точкой входа большинства web-пользователей, предоставляя доступ к информации, размещенной даже на других ресурсах сети Интернет. Он становится местом сбора обобщенной группы людей, которые часто сходятся относительно возрастной категории, профессии или хобби.

Web-порталы, по сути, приложения на базе браузера, которые позволяют различную деятельность, включая деловые операции, например, настройку цепочки поставок того или иного продукта. Порталы открывают доступ к структурированным и неструктурированным данным, интегрируют приложения, которые помогают выполнять функции пользователя. А также обеспечивают доступ в режиме реального времени к текущей и последовательной информации. Примерами популярных web-порталов служат Yahoo, MSN и другие.

Проект Postim.by — рекомендательный сервис лучших мест, по отзывам посетителей, который поможет каждому найти самые интересные места в Беларуси. Главные преимущества Postim.by — удобство использования, бонусная программа и возможность самостоятельно добавлять новые и редактировать старые места. На сайте можно, чтобы не потерять, сохранять места и новости в «Избранное», делиться опытом, комментировать и получать важные уведомления.

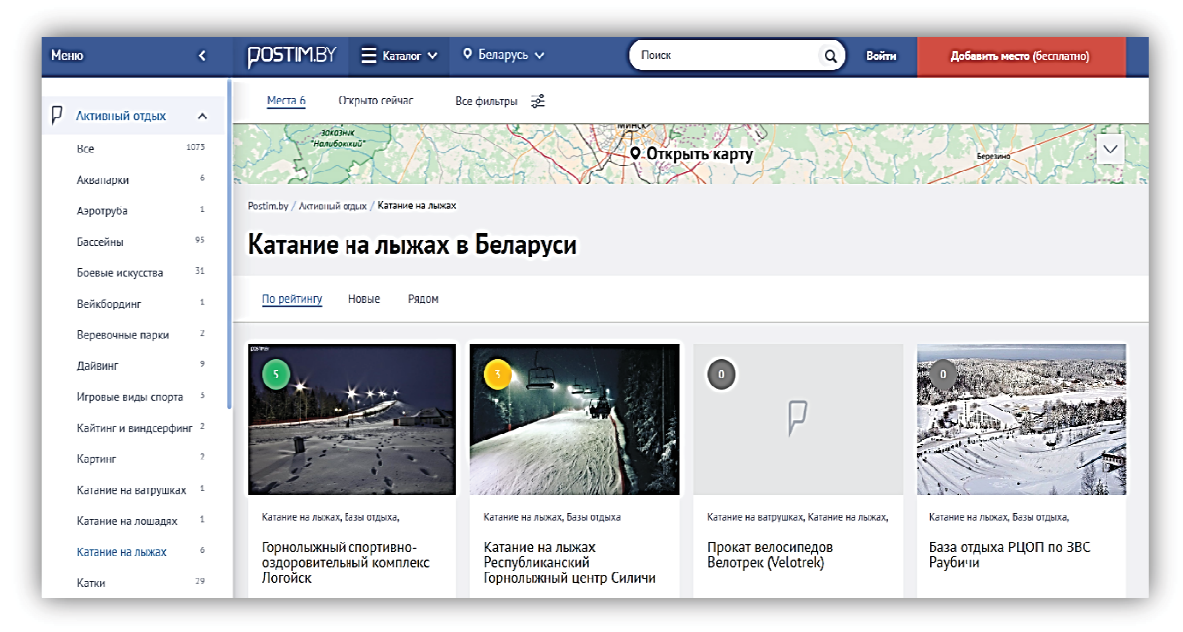

Рисунок 1 - Разработанный проект Postim.by

Главными задачами, которые решают подобные системы, являются вмещение как можно большей актуальной информации о ключевых местах и событиях текущего города либо региона, что является критически важным аспектом при выборе времяпрепровождения людей, проживающих там. Также структуризация информации по определенной области знаний, накопление и обновление информации по заданной тематике, опубликование новостей по тематике, объединение пользователей в группы сообщества.

Актуальность данного веб-приложения обусловлена тем, что оно позволяет снизить нагрузку пользователей на поиск интересных мест, событий или скидок в городе, в котором они проживают на данный момент, либо в целом по стране. Также сервис позволяет автоматизировать процессы поиска, обработки, извлечения информации.

На данный момент существует большое количество аналогов данного сервиса, но они не удовлетворяют необходимым требованиям, так как, во-первых, являются платными, а во-вторых, являются законченными решениями, не предполагающими возможности модификании.

При разработке программного средства необходимо учитывать множество факторов, которые в дальнейшем могут оказать влияние на работоспособность приложения. Для разработки программного средства была выбрана среда разработки PHPStorm, которая обеспечивает высокую эффективность и поддержку многих инструментариев. Для реализации клиентской части использовалась эта же среда разработки.

Программное средство должно состоять из трех частей. Первым основным компонентом является Web сервер, который предоставляет интерфейс для получения, сохранения и обработки данных. Его основная задача - сохранение данных клиентской части и обеспечение доступа к ней в соответствии с правами пользователей. Данный компонент будет разработан с помощью технологии Yii2. Фреймворк построен на базе языка РНР и является крупной единицей в сфере построения веб-приложений.

Фреймворк является кроссплатформенным, что позволяет размещать приложение в разных окружениях, будь то Windows, Linux или же контейнеры Docker.

Для хранения данных использована база данных PostgreSQL в связке с ORM ActiveRecord, которая обеспечивает удобный доступ к данным.

Вторым компонентом является веб-клиент, который предназначен для взаимодействия пользователя с веб-сервером. Данная часть системы является графическим интерфейсом для взаимодействия с сервером. Она реализована с помощью стека технологий jQuery/Pjax.

Третьим компонентом является поисковой сервер Sphinx, который предназначен для взаимодействия пользователя с поиском мест, новостей или скидок. В сервисе используется система полнотекстового поиска Sphinx, отличительной особенностью которой является высокая скорость индексации и поиска, а также интеграция с существующими СУБД и АРІ для распространённых языков вебпрограммирования.

# ЛИТЕРАТУРА

1. Wikipedia. [Электронный ресурс] / Wikipedia.org – Режим доступа: https://wikipedia.org. Дата доступа: 16.04.2019.

2. Github.com. [Электронный ресурс] / Github.com – Режим доступа: https://github.com/yiisoft/yii2. Дата доступа: 16.04.2019.

УДК 004.042

Студ. А. Д. Русакович Науч. рук. ст. преп. А. С. Наркевич (кафедра программной инженерии, БГТУ)

# ПРИМЕНЕНИЕ ФРЕЙМВОРКА PRISM ПРИ СОЗДАНИИ <code> НАСТОЛЬНЫХ ПРИЛОЖЕНИЙ, ОСНОВАННЫХ</code> **НА ТЕХНОЛОГИИ WPF**

Составные приложения обычно имеют богатое взаимодействие с пользователем и визуализацию данных, которые воплощают значительную бизнес-логику. Эти приложения обычно взаимодействуют с несколькими серверными системами и службами, используя многоуровневую архитектуру, могут быть физически развернуты на нескольких уровнях. Ожидается, что приложение будет значительно развиваться в течение всего срока службы в ответ на новые требования и возможности для бизнеса. Короче говоря, эти приложения "построены до последнего" и "построены для изменений". Приложения, которые не требуют этих характеристик, не могут извлечь выгоду из использования Prism.

Проектирование и создание приложений в монолитном стиле может привести к решению, которое очень сложно и неэффективно поддерживать. В этом случае "монолитный" относится к приложению, в котором компоненты очень плотно соединены и нет четкого разделения между ними. Как правило, приложения, разработанные и по-